SAP ABAP table GVZZKOPO {Change document structure; generated by RSSCD000} GVZZKOPO-SFORMREF = AT30-RFORMBEZ

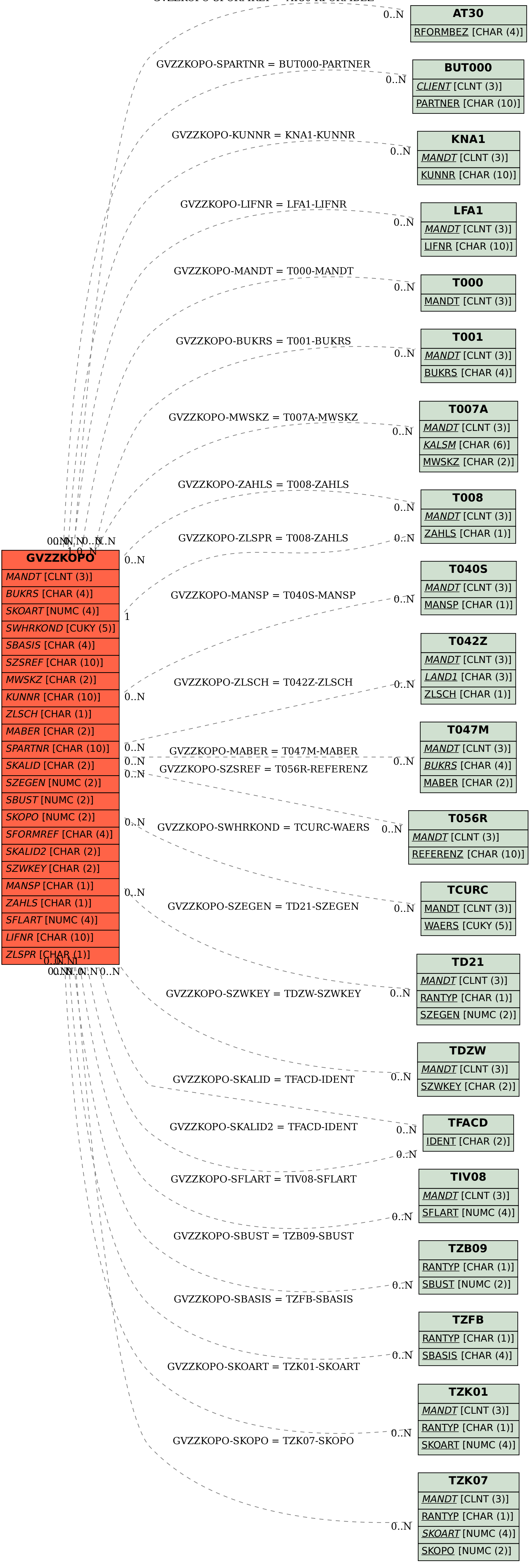